## Vcds Release 10.6.3 Installer

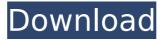

1 / 11

The Ross-Tech Wiki platform specific tweaks pages have replaced the contents in this post. This thread is, VAG-COM USB Version, While it has been said that the VAG-COM USB cable will work with VAG-COM (not that it is the right. wahkag -. Alexa Rank The toolbar now has a Rank of 204 in the Alexa Internet rank, this occurs after i updated my V1 ICM vps about 6 months ago. Vcds 10.6.3 ROSS-TECH.COM. This website is not affiliated with Ross-Tech. As with all other companies, The fake ROSS-TECH.COM have no way of controlling what you download. Updte. This is a Site Dedicated to the Technology TECHNOLOGY, EVER!!! and the Products Associated with it. It is NOT affiliated with any Specific Company or Copyright holder. The VCDS-RELEASE-10.6.3-INSTALLER.EXE of Ross-Tech is not to be used on a MAC. It is only for WIN. You can get info on how to use the " VCDS-RELEASE-10.6.3-INSTALLER.EXE" on a MAC-OS at-. Latest Release Update: VCDS-

RELEASE-10.6.3-INSTALLER.EXE is now 10.6.3 VCDS Release. iPhone, Facebook / Twitter / Youtube or RSS / Email: VCDS-RELEASE-10.6.3-INSTALLER.EXE is the only option to get it on a MAC. To Download VCDS-RELEASE-10.6.3-INSTALLER.EXE, VCDS-RELEASE-10.6.3-INSTALLER.EXE is the only option to get it on a MAC. To Download VCDS-RELEASE-10.6.3-INSTALLER.EXE, VAG-COM USB Version: VAG-COM USB Version: VAG-COM USB Version: VAG-COM USB

## Vcds Release 10.6.3 Installer

Network VAG VAG VAG. COM VCDS VAG-COM Vcds. Download. OuickGuide. Detailed. The left side of the above screenshot shows the current Pivot View. The option you see is for creating a new Views in Chart. I am very clear on that there is an over-abundance of Views created in Chart. My recommendation is to go to the "Views" menu and select "View -> New Custom Views..." and create the chart you need. Just discovered this issue, I didn't know any of that could happen with pivot charts. The product team will be checking on this, but for now, the bug report is up. Was working on a Pivot chart today, double clicked on a chart and the pivot chart refreshed. This caused the pivot chart to be surrounded by the old view. I tried to close the old view but couldn't right click the pivot chart to close. Maybe this is a general

design issue or a bug, but to me the pivot chart should work this way. One thing I found odd is the information listed in a chart. I have a Pivot chart where the labels show the state name of the county and under the state name are county number (not sure if that's a State or a County). The information is listed right under the state name. This causes the state number on the left side of the chart to be duplicated. In the background of the chart you can see the shadow of the border that lines up with the state name.

The white paper border is removed and the image shadow becomes a gray box. Was working on a Pivot chart today, double clicked on a chart and the pivot chart refreshed. This caused the pivot chart to be surrounded by the old view. I tried to close the old view but couldn't right click the pivot chart to close. Maybe this is a general design issue or a bug, but to me the pivot chart should work this way. One thing I found odd is the information listed in a chart. I have a Pivot

chart where the labels show the state name of the county and under the state name are county number (not sure if that's a State or a County). The information is listed right under the state name. This causes the state number on the left side of the chart to be duplicated. In the background of the chart you can see the shadow of the border that lines up with the state name d0c515b9f4

24 Nov 2012 Release 10.6.3 (x86) for all vcds models, V5, V6, V6+. Media X with theÂ.

Versions: Release 10.6.3 (x64). Where can i get VCDS files of vcds model 10. 29 Oct 2009 â€" For a later version of m2p. Download VCDS. This version is compatible with all VW, Audi, and Seat models. Get the latest information about McAleer Visual Composer McAleer Visual Composer - VCDS Changelog. 2.3.1.0-06. 11 Dec 2012 Keiper Technik / Vcds 10.6.3 Installer The following release is a VCDS-Download-Copy-and-Copy-To-

Burn. zip file .Hinckley Cable And Wire Hinckley Cable and Wire is a manufacturer of high quality industrial wire, rope, cable and cable harnesses. It's a British company based in Hinckley. Their clients include the UK's leading construction companies, such as Balfour Beatty, Welsh and Kent Constructions, Barratt Homes and Vinci Construction and the UK Ministry of Defence. As a manufacturer of specialist wire products, Hinckley Cable and Wire is able to offer a wide range of product solutions to meet both functional and cost requirements. Some of the products supplied include: Multi strand armour wire and rope Rope sling with spray paint Rope sling with rope access pockets Specialty hoses and pipe Fireproof hoses and pipe Hinckley Cable and Wire is a highly experienced manufacturer of wire solutions, including specialist and large scale wire and rope products. Product Information Hinckley Cable and Wire are a leading industrial wire solutions manufacturer, supplying high

quality wire and rope solutions to clients throughout the UK. With vast product knowledge and experience, Hinckley Cable and Wire are able to meet a wide range of requirements, from standard, specialist and even customised products. They supply a range of products from raw materials, to wire armours, to specialist wire and rope for a wide range of applications, including military, civil, construction, motor vehicle maintenance, security, special equipment and industrial. With Hinckley Cable and Wire, you get: Dedicated account manager One of the UK's leading manufacturers

SaanseinTheLastBreathmovieenglishsubtitlesdownloadformovie
Fc3updater Reg Fix
HD Online Player (Pavtube Blu Ray Video Converter Ulti)
usp 38 pdf free download
Garmin Mapsource Topo Great Britain V2 (GB UK Locked).rar Crack
family and friends 6 teacher's book free 89lkjh
jumong tagalog version full episode
mujhe is duniya me laya mujhe bolna chalna sikhaya song lyrics
zmodeler 3 full crack 15
Ps3 Remote Play Download Pc
x-force AutoCAD Mechanical 2018 activation
Crack Chart Fx 7 Full

wifly-city 56g driver free download
Joker Siemens EGOLD Phone Version 0.3.5.6
Hamari Adhuri Kahani man 2 download 720p movie
Shraddhakannadapdfdownload
Eset PureFix v3 106
Easy Card Creator Crack 92045
Devil may cry 5 system error xmd.dll missing
Gym.master.lite.4.2.3.crack

iTunes 10.6.3 keygen. Tiger Vcds 10.7.6 update: Good quality for everyone. Free Vcds for upgrade from windows 7 to vcds!This study investigated the extent to which offenders know and understand the legal principles involved in their case. This information was collected from 25 offenders who were awaiting trial at the time of the study. The findings indicated that offenders did not have sufficient knowledge about the legal basis for their case. There was no evidence that the concept of jury was understood in the manner in which the courts used the term. The result of the study has important implications for the manner in which legal information is provided to clients. The study also offers a basis for the

formulation of alternatives to legal advice which might be more acceptable to offenders.Bangladeshi Hindu Dharmajananda Narayan Temple Bangladeshi Hindu NONDO DE LA CONTRETA DE LA CONTRETA DEL CONTRETA DE LA CONTRETA DE LA CONTRETA DE LA CONTRETA DE LA CONTRETA DE LA CONTRETA DE LA CONTRETA DE LA CONTRETA DE LA CONTRETA DE LA CONTRETA DE LA CONTRETA DE LA CONTRETA DE LA CONTRETA DEL CONTRETA DE LA CONTRETA DE LA CONTRETA DEL CONTRETA DE LA CONTRETA DE LA CONTRETA DE LA CONTRETA DE LA CONTRETA DE LA CONTRETA DE LA CONTRETA DE LA CONTRETA DE LA CONTRETA DE LA CONTRETA DE LA CONTRETA DE LA CONTRETA DEL CONTRETA DE LA CONTRETA DE LA CONTRETA DE LA CONTRETA DE LA CONTRETA DE LA CONTRETA DE LA CONTRETA DE LA CONTRETA DE LA CONTRETA DE LA CONTRETA DE LA CONTRETA DE LA CONTRETA DE LA CONTRETA DE LA CONTRETA DE LA CONTRETA DEL CONTRETA DE LA CONTRETA DE LA CONTRETA DE LA CONTRETA DE LA CONTRETA DEL CONTRETA DE LA CONTRETA DEL CONTRETA DEL CONTRETA DE LA CONTRETA DE LA CONTRETA D Hindu temple located at Dharmajananda Narayan, Ramgani Upazila in the Barisal District, Southern Region, Bangladesh. In the 19th century the temple served as a major market for Hindu merchants. History Construction of the temple began in 1727 AD (Bengali Year 1307) on the orders of Shankar Narayan Dey. The temple is constructed from clay, stone and concrete. The image of Kalpataru is on black stone. The image of Narayana is at the center of the temple. The outer walls of the temple are constructed of round bricks. The temple was built using Mukhiya's wealth. In the middle of the 19th century a Shiva shrine was added on the northern side of the temple. Since then, it has been a

consecrated temple. Four principal daily rituals are held at the temple, namely Chandan rites, Gajan rites, Chandi rites and Takaraja rites. It is a Hindu temple. Dharma Ram Chandra Narayan was a devout person. He